# **LAMPIRAN**

**1. Listing Program**

```
/*
ic : ATmega8
*/
#include <mega8.h>
#include <stdio.h>
#include <delay.h>
// Alphanumeric LCD functions
#include <alcd.h>
#define ADC VREF TYPE 0x40
#define relay PORTB.0
#define dtout PORTB.1
#define dtin PINB.2
#define button PINC.5
#define signal PORTB.3
char buffer[33];
int peka0=800;
int peka1=800;
int peka2=800;
// Read the AD conversion result
unsigned int read adc(unsigned char adc input)
{
ADMUX=adc_input | (ADC_VREF_TYPE & 0xff);
// Delay needed for the stabilization of the ADC input voltage
delay us(10);
// Start the AD conversion
ADCSRA=0x40;
// Wait for the AD conversion to complete
while ((ADCSRA & 0x10 == 0);
ADCSRA=0x10;
return ADCW;
}
// Declare your global variables here
void uji sensor(){
```

```
lcd clear();
lcd gotoxy(0,0);sprintf(buffer,"%d", read adc(0));
lcd puts(buffer);
lcd qotoxy(8,0);sprintf(buffer,"%d",read_adc(1));
lcd puts(buffer);
lcdqotoxy(0,1);sprintf(buffer,"%d", read adc(2));
lcd puts(buffer);
lcdqotoxy(8,1);sprintf(buffer,"%d %d %d",dtin,dtout,button);
lcd puts(buffer);
dtout=button;
delay ms(100);
}
void go_program(){
int time=0;
int adc1,adc2,adc3;
// start awal
while(1) {
lcd clear();
lcd gotoxy(0,0);lcd putsf("Tekan SEND");
lcd gotoxy(0,1);lcd putsf("Untuk Mengirim");
// mulai mengirim karir
if( button == 0 ) {
break;
}
// jika dapat perintah menerima
if(dtin == 0) time++;
else time = 0;
if(dtin == 0 && time >= 30) goto terima;
delay ms(100);
}
// monitor pengiriman karir
dtout=0; // kirim perintah mengaktifkan vacum ke kontroller 
penerima
lcd clear();
while(1) {
```

```
adc1=read adc(0);adc2 = read \ adc(1);adc3=read adc(2);lcdqotoxy(0,0);lcd putsf("Pengirim: ");
lcd qotoxy(10,0);if(adc1 < peka0) lcd putsf(">");
lcd qotoxy(11,0);if( adc2 < peka1 ) lcd putsf(">");
lcd gotoxy(12,0);if( adc3 < peka2 ) lcd putsf(">");
lcd gotoxy(0,1);
lcd putsf("Status: ");
// terima kode
if(dtin == 0) {
dtout=1; // stop perintah
lcd putsf("Diterima");
while(1){
signal = 1;delay ms(1000);
signal = 0; // led / buzer on
delay ms(500);
}; // stop
}
else {
lcdqotoxy(8,1);lcd putsf("Mengirim");
}
}
terima:
// menerima karir
relay = 1; // vacum on
signal = 1;delay ms(1000);
signal = 0; // led / buzer on
lcd clear();
while(1) {
adc1 = read \ adc(0);adc2 = read \ adc(1);adc3=read adc(2);
```

```
if( button == 0 ) signal = 0; // led / buzer off
lcd gotoxy(0,0);lcd putsf("Penerima: ");
lcd qotoxy(10,0);if(\text{adcl} < \text{peka0}) \text{lcd\_putsf}("<");
lcdqotoxy(11,0);if(adc2 < peka1) lcd putsf("<");
lcd qotoxy(12,0);if( adc3 < peka2 ) lcd putsf("<");
lcd gotoxy(0,1);lcd putsf("Status: ");
if(\text{adc1} < \text{peka0}) {
lcd qotoxy(8,1);lcd putsf("Datang ");
dtout = 0; // kirim kode bahwa karir dah di terima
relay = 0; // vacum off
signal = 1; // led / buzer on
delay ms(1000);
dtout = 1;
while(1);
signal = 1;delay ms (100);
signal = 0; //led / buzzer on
delay ms(100);} // stop
else {
lcdqotoxy(8,1);lcd putsf("Menunggu");
} }
}
void main(void)
{
// Declare your local variables here
// Input/Output Ports initialization
// Port B initialization
// Func7=In Func6=In Func5=In Func4=In Func3=Out Func2=In 
Func1=Out Func0=Out
```

```
// State7=T State6=T State5=T State4=T State3=0 State2=P State1=0 
State0=0 
PORTB=0x04;
DDRB=0x0B;
// Port C initialization
// Func6=In Func5=In Func4=In Func3=In Func2=In Func1=In Func0=In 
// State6=T State5=P State4=T State3=T State2=T State1=T State0=T 
PORTC=0x20;
DDRC=0x00;
// Port D initialization
// Func7=In Func6=In Func5=In Func4=In Func3=In Func2=In Func1=In 
FunctionC0=In// State7=T State6=T State5=T State4=T State3=T State2=T State1=T 
State0=T 
PORTD=0x00;
DDRD=0x00;
// Timer/Counter 0 initialization
// Clock source: System Clock
// Clock value: Timer 0 Stopped
TCCR0=0x00;
TCNT0=0x00;
// Timer/Counter 1 initialization
// Clock source: System Clock
// Clock value: Timer1 Stopped
// Mode: Normal top=0xFFFF
// OC1A output: Discon.
// OC1B output: Discon.
// Noise Canceler: Off
// Input Capture on Falling Edge
// Timer1 Overflow Interrupt: Off
// Input Capture Interrupt: Off
// Compare A Match Interrupt: Off
// Compare B Match Interrupt: Off
TCCR1A=0x00;
TCCR1B=0x00;
TCNT1H=0x00;
TCNT1L=0x00;
ICR1H=0x00;
ICR1L=0x00;
OCR1AH=0x00;
OCR1AL=0x00;
```

```
OCR1BH=0x00;
OCR1BL=0x00;
// Timer/Counter 2 initialization
// Clock source: System Clock
// Clock value: Timer2 Stopped
// Mode: Normal top=0xFF
// OC2 output: Disconnected
ASSR=0x00;
TCCR2=0x00;
TCNT2=0x00;OCR2=0x00;
// External Interrupt(s) initialization
// INT0: Off
// INT1: Off
MCUCR=0x00;
// Timer(s)/Counter(s) Interrupt(s) initialization
TIMSK=0x00;
// USART initialization
// USART disabled
UCSRB=0x00;
// Analog Comparator initialization
// Analog Comparator: Off
// Analog Comparator Input Capture by Timer/Counter 1: Off
ACSR=0x80;
SFIOR=0x00;
// ADC initialization
// ADC Clock frequency: 1000,000 kHz
// ADC Voltage Reference: AVCC pin
ADMUX=ADC_VREF_TYPE & 0xff;
ADCSRA=0x84;
// SPI initialization
// SPI disabled
SPCR=0x00;
// TWI initialization
// TWI disabled
TWCR=0x00;
// Alphanumeric LCD initialization
// Connections are specified in the
```

```
// Project|Configure|C Compiler|Libraries|Alphanumeric LCD menu:
// RS - PORTD Bit 0
// RD - PORTD Bit 7
// EN - PORTD Bit 1
// D4 - PORTD Bit 2
// D5 - PORTD Bit 3
// D6 - PORTD Bit 4
// D7 - PORTD Bit 5
// Characters/line: 16
lcd init(16);
dtout=1;
lcd clear();
lcd gotoxy(0,0);
lcd putsf("By Padma");
lcd qotoxy(0,1);lcd putsf("Start Go...");
delay ms(1000);
while (1)
       {
       // Place your code here
       go_program();
      //uji_sensor();
       }
}
```
#### **2. Hasil Pengukuran a. Darah 5 ml**

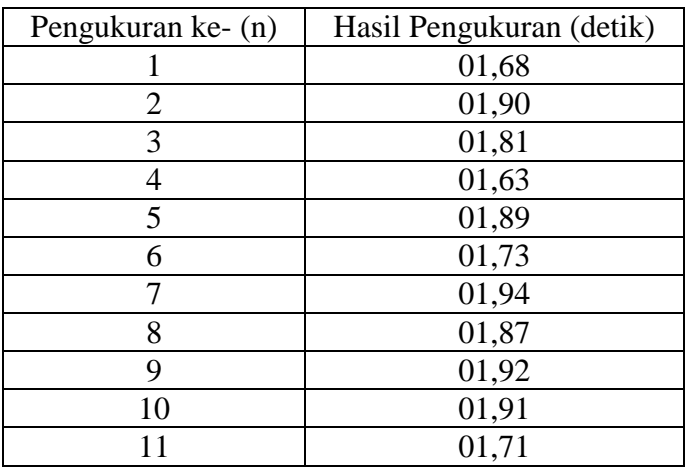

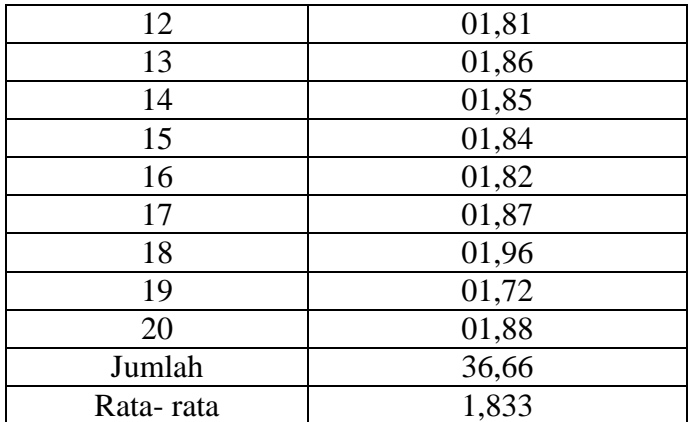

01.68+ 01.90+ 01.81+ 01.63+ 01.89+ 01.73+ 01.94+ 01.87+ 01.92+ 01.91+ 01.77+  $01.81+01.86+01.85+01.84+01.82+01.87+01.96+01.72+01.88=36,66$ 

b) **Rata - Rata** 
$$
(\overline{X}) = \frac{\sum Xi}{n}
$$

= 36,66/ 20  
\n= 1,833  
\n**c) Kecepatan (v)** = s/t  
\n= 5m/
$$
1,833s
$$
  
\n= 2,72 m/s

#### **b. Darah 10 ml**

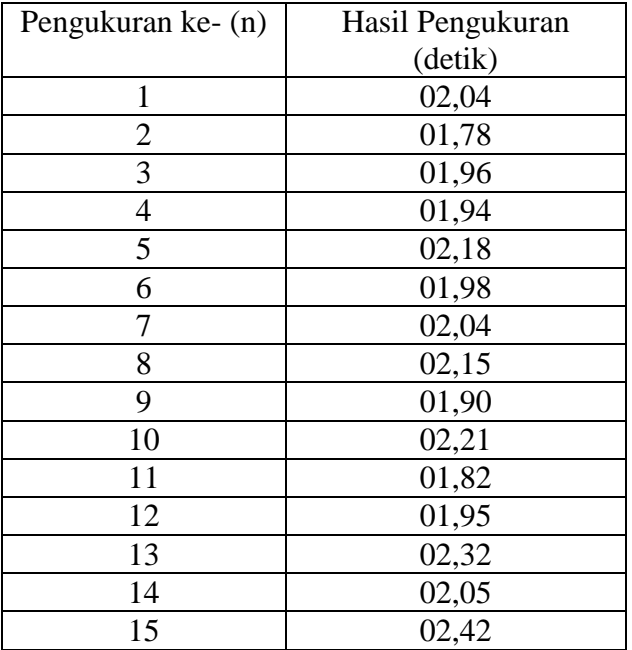

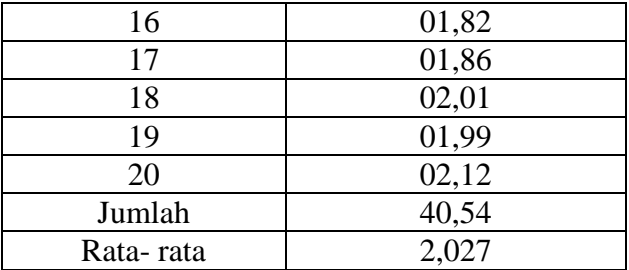

02.04+ 01.78+ 01.96+ 01.94+ 02.18+ 01.98+ 02.04+ 02.15+ 01.90+ 02.21+ 01.82+ 01.95+ 02.32+ 02.05+ 02.42+ 01.82+ 01.86+ 02.01+ 01.99+ 02.12=40,54

**b) Rata – Rata** 
$$
(\overline{X}) = \frac{\sum Xi}{n}
$$

$$
= 40,54/20
$$
  
= 2,027  
Kecepatan (v) = s/t

**c) Kecepatan**  $(v) = s/t$ 

$$
= 5m/ 2,027s
$$

$$
= 2,46
$$
 m/s

### **c. Urine 20 ml**

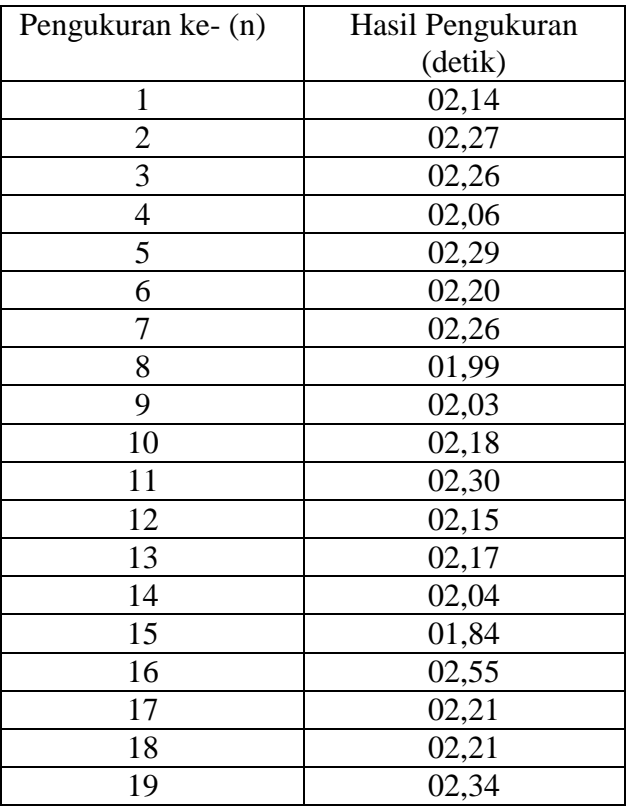

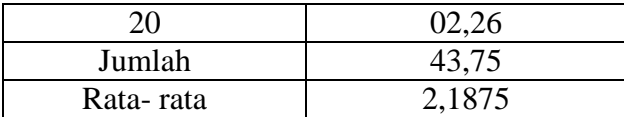

02.14+ 02.27+ 02.26+ 02.06+ 02.99+ 02.20+ 02.26+ 01.99+ 02.03+ 02.18+ 02.30+  $02.15+02.17+02.04+01.84+02.55+02.21+02.21+02.34+02.26=43,75$ 

**b**) **Rata** – **Rata** ( $X$ ) =  $\frac{2X}{n}$ *Xi*

$$
= 43,75/20
$$
  
= 2,1875  
c) **Kecepatan (v)** = s/t  
= 5m/ 2,187s  
= 2,28 m/s

# **d. Urine 30 ml**

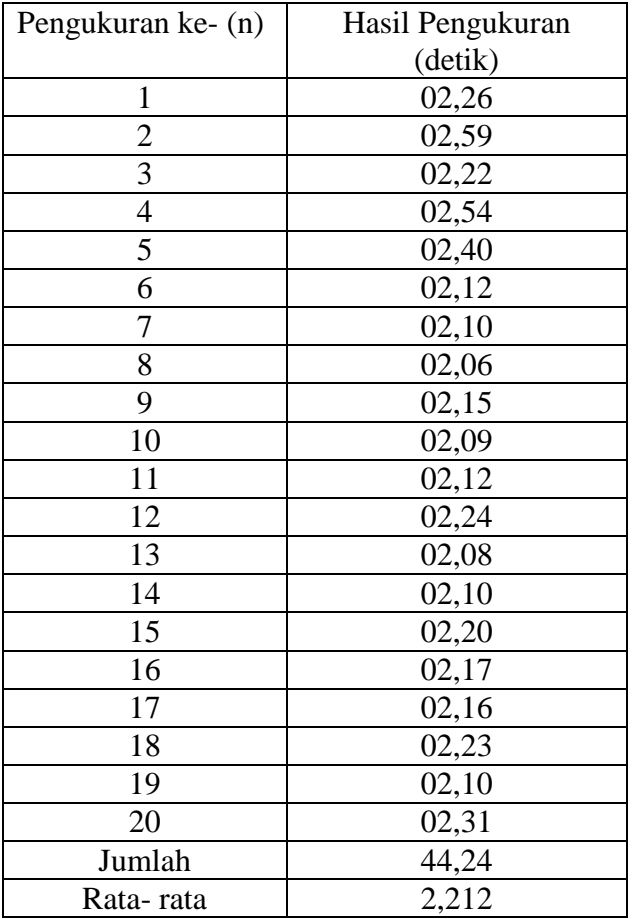

02.26+ 02.59+ 02.22+ 02.54+ 02.40+ 02.12+ 02.10+ 02.06+ 02.15+ 02.09+ 02.12+  $02.24+02.08+02.10+02.20+02.17+02.16+02.23+02.10+02.31=44,24$ 

**b) Rata – Rata** 
$$
(\overline{X}) = \frac{\Sigma X i}{n}
$$
  
= 44,24/20  
= 2,212

**c) Kecepatan (v)** = s/ t = 5m/ 2,212s = 2,26 m/s

### **e. Urine 40 ml**

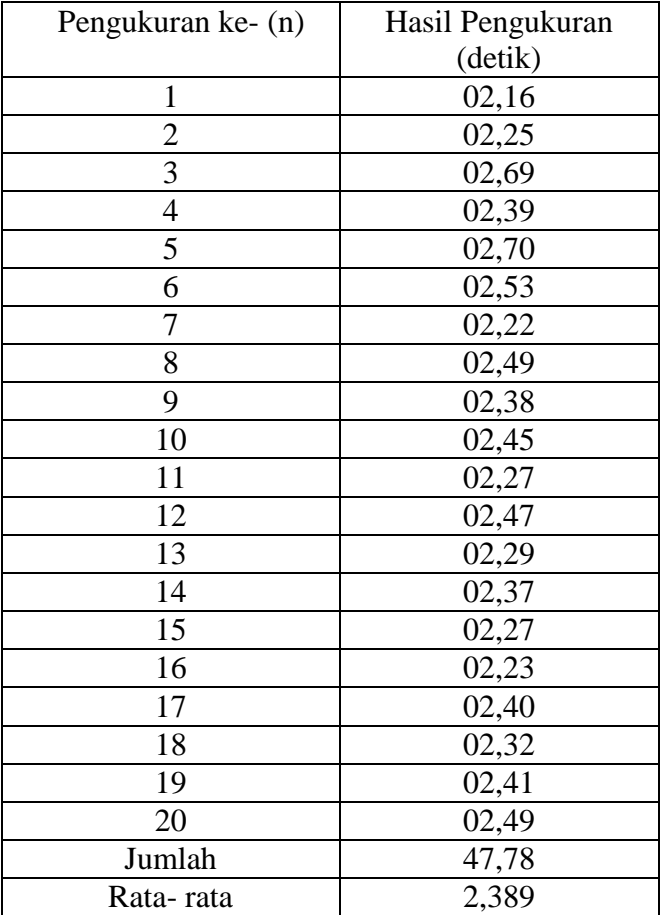

## **a) Jumlah.**

02.16+ 02.25+ 02.69+ 02.39+ 02.70+ 02.53+ 02.22+ 02.49+ 02.38+ 02.45+ 02.27+ 02.47+ 02.29+ 02.37+ 02.27+ 02.23+ 02.40+ 02.32+ 02.41+ 02.49= 47,78

**b**) **Rata** – **Rata** ( $X$ ) =  $\frac{2X}{n}$ *Xi*

$$
= 47,78/20\n= 2,389\nc) Kecepatan (v) = s/t\n= 5m/ 2,389s\n= 2,09m/s
$$

#### **f. Urine 50 ml**

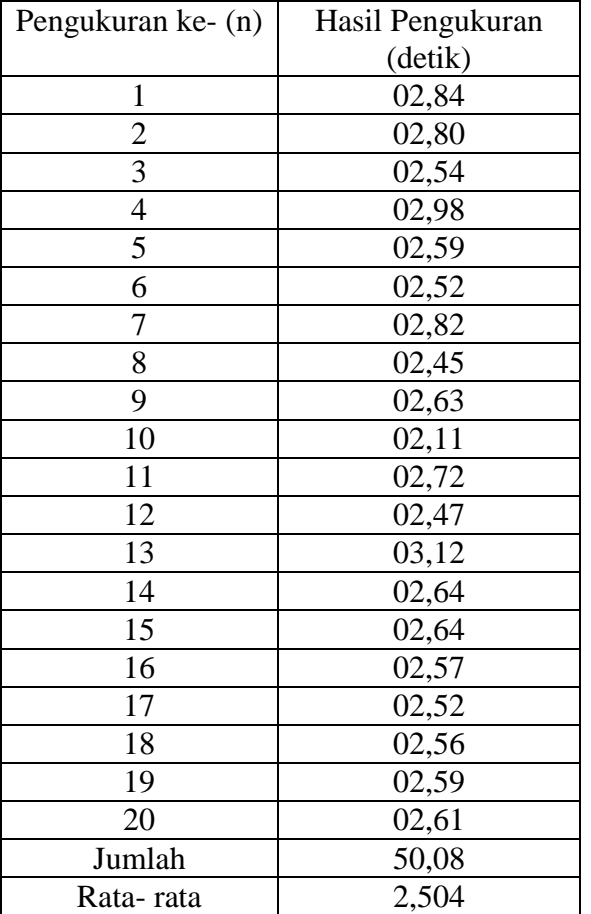

#### **a) Jumlah.**

02.84+ 02.80+ 02.54+ 02.98+ 02.59+ 02.52+ 02.82+ 02.45+ 02.63+ 02.11+ 02.72+  $02.47+03.12+02.64+02.64+02.57+02.52+02.56+02.59+02.61=50,08$ 

b) **Rata – Rata** 
$$
(\overline{X}) = \frac{\Sigma Xi}{n}
$$
  
= 50.08/20

 = 2,504 **c) Kecepatan (v)** = s/ t = 5m/ 2,504s = 1,99 m/s

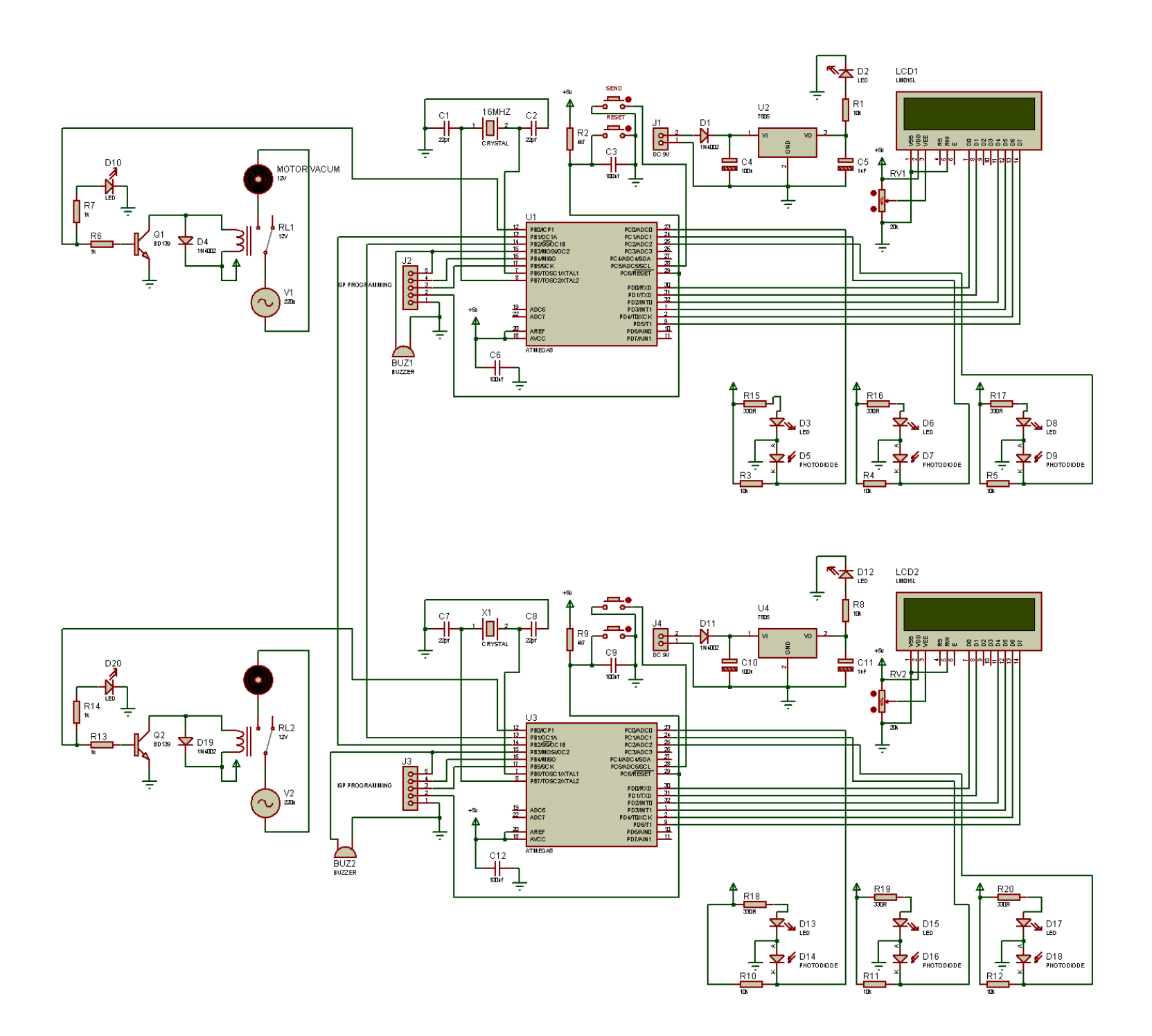

### **3. Gambar Alat**

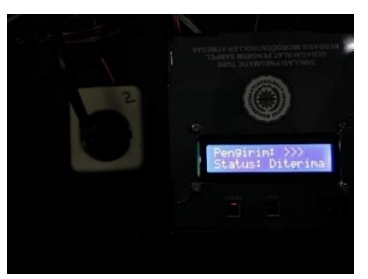

Tampilan LCD di ruang pengirim ketika *carrier* sudah sampai di ruang penerima. Tampilan LCD di ruang penerima ketika

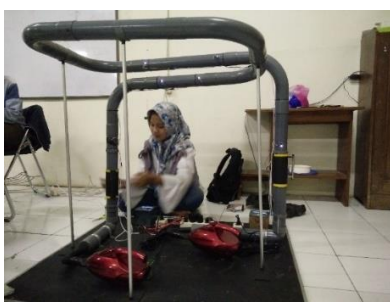

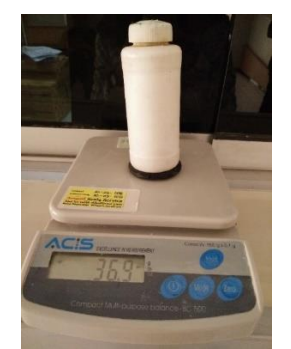

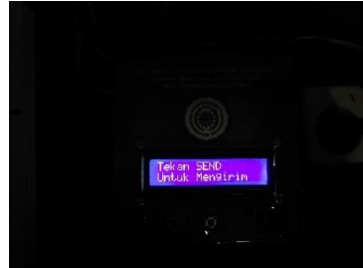

Tampilan di LCD apabila akan mengirim *carrier.*

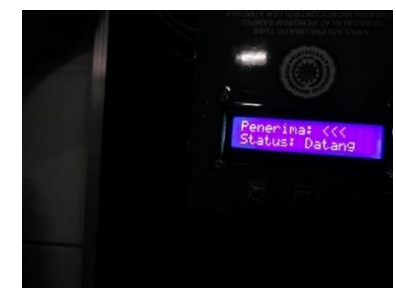

*carrier* datang.

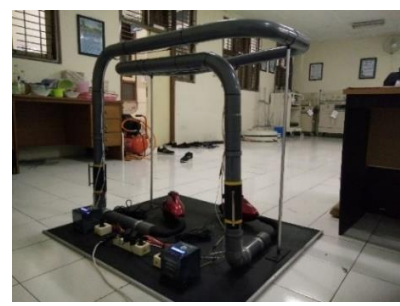

Proses Pengambilan Data Gambar Alat Simulasi *Pneumatic Tube*  Sebagai Alat Pengirim Sampel Berbasis

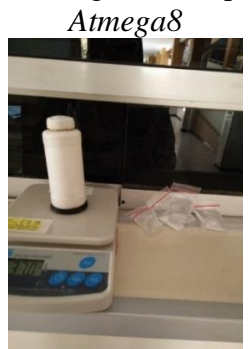

Proses Penimbangan Sampel Proses Penimbangan Sampel

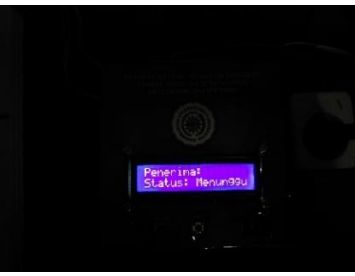

Tampilan di ruang penerima apabila *carrier* sedang berjalan.